# **CS 331 Midterm Exam 1**

## Friday, October  $6<sup>th</sup>$ , 2016

Please bubble your answers in on the provided answer sheet. Also be sure to write and bubble in your student ID number (without the leading 'A').

1. What are the contents of l2 after the following code is executed?

```
(a) []
(b) [('one', 'three')]
(c) [('two', 'one'), ('three', 'two')]
(d) [('one', 'two'), ('two', 'three')]
 l1 = ['one', 'two', 'three']
 12 = [(11[i], 11[i+1]) for i in range(len(l1)-1)]
```
2. What is the value of a after the following code is executed?

```
(a) 1
(b) 25
(c) 32
(d) 64
 a = 1b = 2for \_ in range(5):
      a, b = b, 2*b
```
3. What is the value of the expression  $dct['fish']$  after the following code is executed?

```
(a) [7, 4](b) [4, 7]
(c) [4, 1]
(d) [9, 4]
 words = ['one', 'fish', 'two', 'fish', 'red', 'fish', 'blue', 'fish']
 \det = \{ \}for i in range(len(words)):
     w = words\lceil i \rceil if w in dct:
          dct[w][0] += 1
         dct[w][1] = i else:
          dct[w] = [1, i]
```
4. For this and the next problem, consider the following function definition:

```
def foo(a, b=5, c=10):
     return a+b+c
```
What is the return value of the call  $foo(1, 2, 3)$ ?

- (a) 1
- **(b) 6**
- (c) 5
- (d) 16
- 5. What is the return value of the call  $foo(2, 3)$ ?
	- **(a) 15**
	- (b) 5
	- (c) 2
	- (d) 8
- 6. Consider the following function definition:
	- def bar(\*x): res =  $x[0]$  for x in x[1:]: res += x return res

What is the return value of the call  $bar([1, 2], [4, 5], [9])$ ?

- (a) 14
- (b) [1, 4, 9]
- **(c) [1, 2, 4, 5, 9]**
- (d) [14, 7]

7. Consider the following class definition and subsequent code:

```
class Foo:
     def __init__(self, name):
         global count
         self.identity = name + str(count)
        count += 1count = 0f1 = Foo('widge't')f2 = Foo('sprocket')
```
What is the value of the tuple (f1.identity, f2.identity)?

```
(a) ('widget', 'sprocket')
(b) ('widgetzero', 'sprocketone')
```
(c) ('sprocket1', 'sprocket2')

#### **(d) ('widget0', 'sprocket1')**

8. Consider the following class definition and subsequent code:

```
class Bar:
     def __init__(self):
         self. total = <math>\theta</math> def __getitem__(self, key):
          self.total -= key
          return self.total
     def __setitem__(self, key, val):
          self.total += val
     def __len__(self):
          return self.total
b = \text{Bar}()b[0] = 20b[10] = 30val = b[10]
```
What is the value of the expression  $len(b)$ ?

- **(a) 40**
- (b) 50
- (c) 60
- (d) 10

9. Given that iterable is an iterable object, which of the following emulates the behavior of a for loop to iterate over its contents?

```
(a) it = iterable
   while True:
       i = iter(it)x = \text{next}(i) # do something with x
        if not i:
            break
(b) it = iter(iterable)
   while True:
        try:
            x = next(it)
            # do something with x
        except StopIteration:
            break
(c) it = next(iterable)
   while True:
        try:
           x = iter(it) # do something with x
        except StopIteration:
            break
(d) it = iter(iterable)
   while True:
       x = next(it) # do something with x
   else:
        raise StopIteration
```

```
(a) [3, 50]
(b) [3, 6, 12, 24, 48]
(c) [53]
(d) [6, 12, 18, 24, 30, 36, 42, 48]
 class MyIter:
      def __init__(self, x, y):
         self.x = x self.y = y
      def __iter__(self):
          return self
      def __next__(self):
          if self.x > self.y:
               raise StopIteration
          else:
               ret = self.x
               self.x *= 2
               return ret
 1 = []for x in MyIter(3, 50):
      l.append(x)
What are the contents of the list 1?
```
- 11. What is the worst-case run-time complexity of locating and retrieving the element in middle position (by index) of an array-backed list of N elements?
	- **(a) O(1)**
	- (b) O(log N)
	- (c) O(N)
	- (d)  $O(N^2)$
- 12. What is the worst-case run-time complexity of counting the number of times a given value occurs in an unsorted, array-backed list of N elements?
	- (a) O(1)
	- (b) O(log N)
	- **(c) O(N)**
	- (d)  $O(N^2)$
- 13. What is the worst-case run-time complexity of using binary search to determine whether a given value exists in a sorted, array-backed list of N elements?
	- (a) O(1)
	- **(b) O(log N)**
	- (c) O(N)
	- (d)  $O(N^2)$
- 14. What is the worst-case run-time complexity of extending an array-backed list with the contents of another list containing N elements?
	- (a) O(1)
	- (b) O(log N)
	- **(c) O(N)**
	- (d)  $O(N^2)$
- 15. What is the worst-case run-time complexity of removing an arbitrary element from an array-backed list of N elements?
	- (a) O(1)
	- (b) O(log N)
	- **(c) O(N)**
	- (d)  $O(N^2)$

## 16. Which of the plots best depicts the worst-case run-time complexity of the following function?

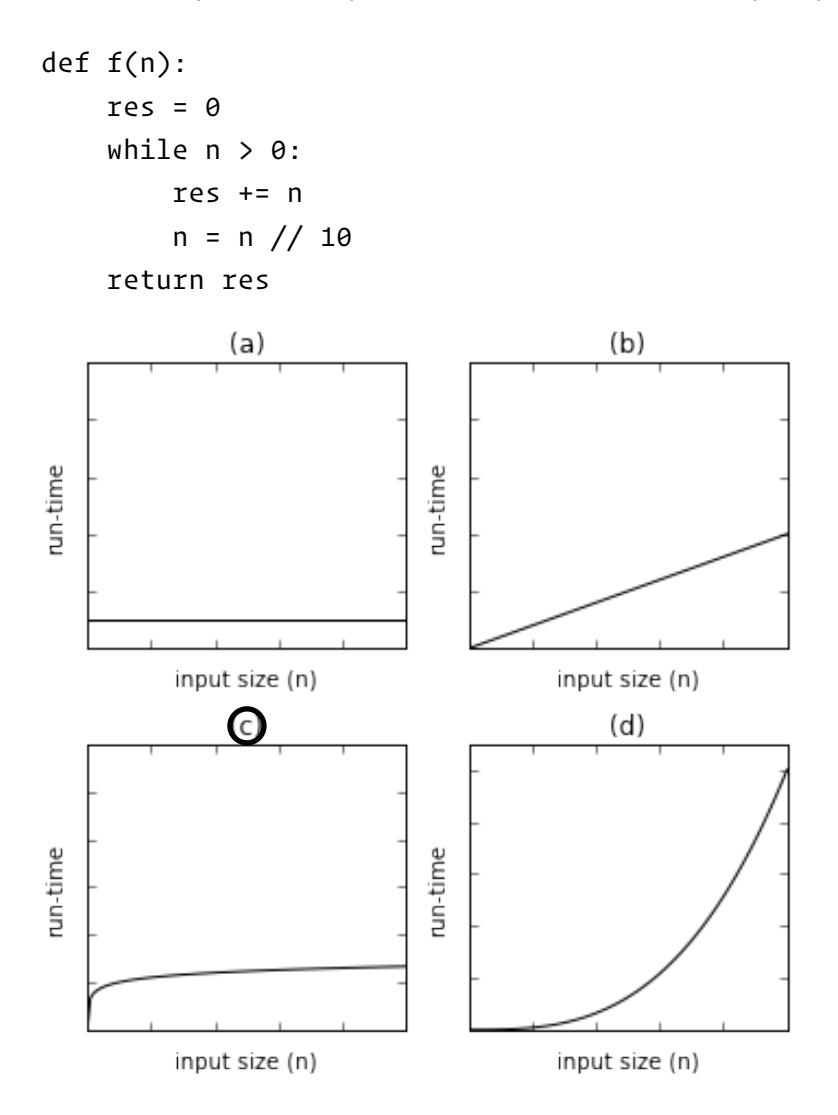

17. Which of the plots best depicts the worst-case run-time complexity of the following function?

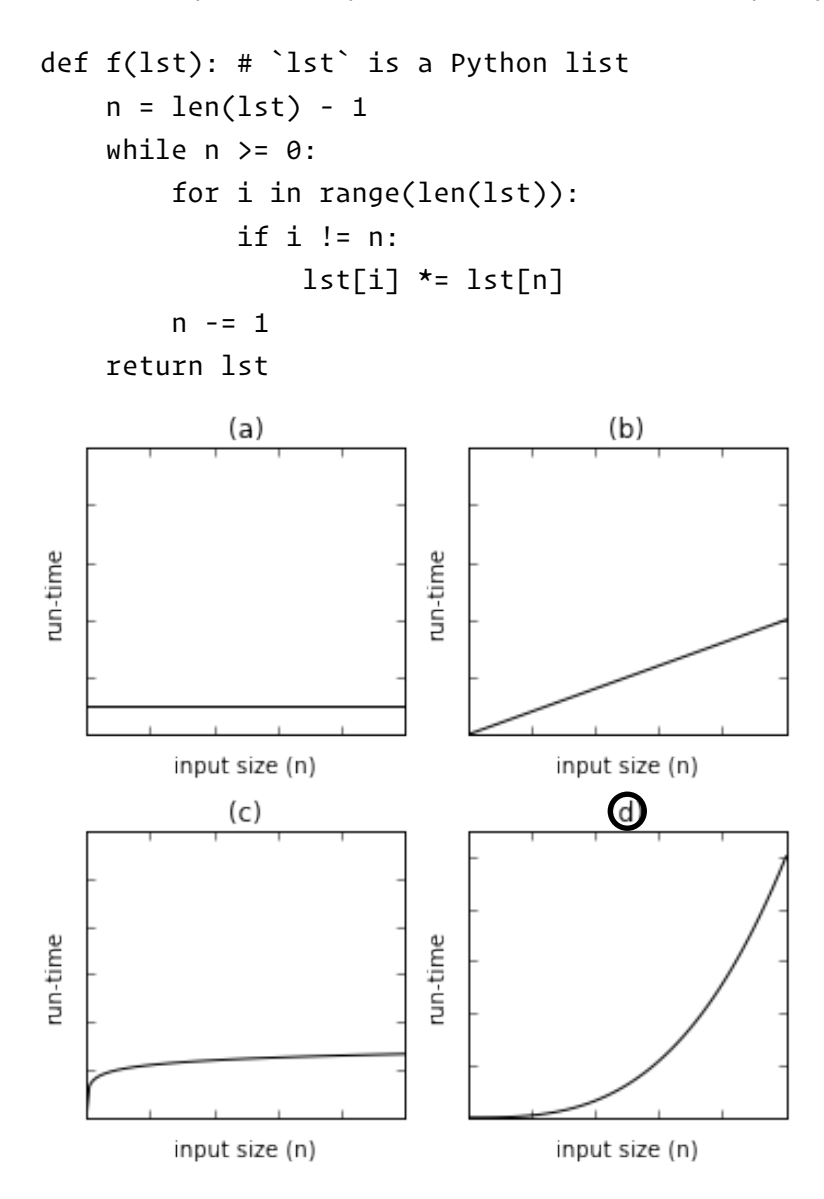

```
def f(lst): # `lst` is a Python list
     res = \theta step = len(lst) // 10
      for i in range(0, len(lst), step):
           res += lst[i]
      return res\omega(b)run-time
                               run-time
           input size (n)
                                          input size (n)
               (c)(d)run-time
                               run-time
           input size (n)
                                          input size (n)
```
## 19. Which of the plots best depicts the worst-case run-time complexity of the following function?

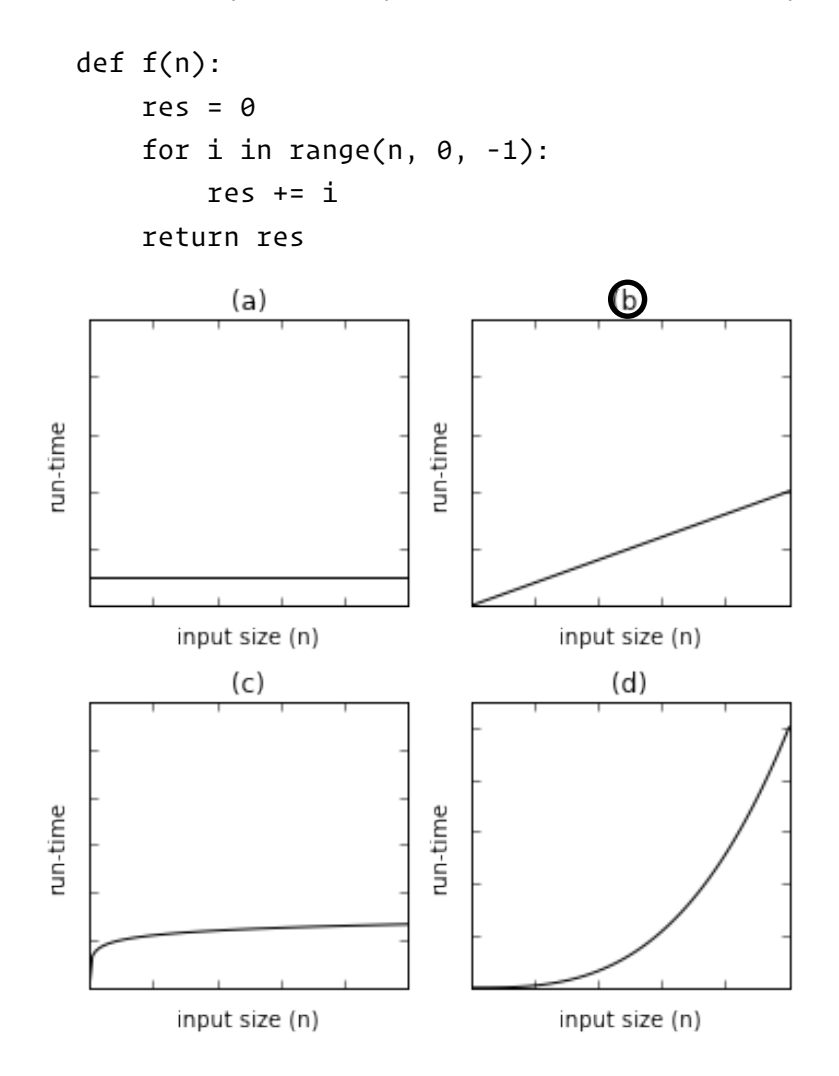

```
(a) for j in range(i, 0, -1):
        if lst[j-1] > lst[j]:
            lst[j-1], lst[j] = lst[j], lst[j-1]
(b) for j in range(i, 1, -1):
       if lst[j-1] > lst[j+1]:
            lst[j-1], lst[j+1] = lst[j+1], lst[j-1]
(c) for j in range(i):
       if lst[i] > lst[j]:
           lst[i] = lst[j](d) for j in range(1, i+1):
       if lst[j] > lst[i]:
           lst[j] = lst[i]def insertion_sort(lst):
        for i in range(1, len(lst)):
                       __________________________________
               __________________________________
             __________________________________
```
▼ 21. Which snippet correctly completes the implementation of \_\_delitem\_\_ in an array-backed list (assuming a valid index  $\geq$  0)?

```
def __delitem__(self, idx):
     for i in _______________________:
         self.data[i-1] = self.data[i]
     del self.data[len(self.data)-1]
```
- (a) range(idx)
- (b) range(len(self.data))
- **(c) range(idx+1, len(self.data))**
- (d) range(len(self.data), idx, -1)

 $\blacktriangledown$  22. Which snippet correctly completes the implementation of  $\text{__iter__}$  in an array-backed list?

```
(a) for x in self:
        yield x
(b) while iter(self):
        yield next(self)
   raise StopIteration
(c) for i in range(len(self)):
        return self.data[i]
   def __iter__(self):
    ______________________________
           ______________________________
       _______________________________
```

```
(d) for i in range(len(self)):
        yield self.data[i]
```
▼ 23. Which snippet correctly implements pop in an array-backed list, given a working \_\_delitem\_\_ method and that self.data is a ConstrainedList (as in lab)?

```
def pop(self, idx=-1):
 _____________________
        _____________________
```
return val

```
(a) val = self.data.pop(idx)
```

```
(b) val = self[idx]self.remove(val)
```
- (c) val =  $self.data[idx]$ del self.data[idx]
- **(d) val = self[idx] del self[idx]**

▼ 24. Which snippet correctly implements splice in an array-backed list, which inserts the contents of the provided list argument  $(l$ st) into the array list starting at position  $idx?$ 

```
def splice(self, idx, lst):
   m = len(self)n = len(1st)for \_ in range(n):
        self.data.append(None)
 ___________________________
 ___________________________
     ___________________________
```
E.g., calling splice with idx=2 and lst=['one', 'two', 'three'] on an ArrayList which currently contains  $[1, 2, 3, 4, 5]$  should result in  $[1, 2, 'one', 'two', 'three', 3, 4, 5]$ 

```
(a) for i in range(m+n, m, -1):
      self.data[i-1] = self.data[i-n-1]for i in range(n):
```
\_\_\_\_\_\_\_\_\_\_\_\_\_\_\_\_\_\_\_\_\_\_\_\_\_\_\_

```
 self.data[idx+i] = lst[i]
```

```
(b) for i in range(m, idx, -1):
        self.data[i+n-1] = self.data[i-1]
   for i in range(n):
        self.data[idx+i] = lst[i]
```

```
(c) for i in range(idx, m+n):
        self.data[m+n-1] = self.data[m-1]
  for i in range(idx, idx+n):
        self.data[i] = lst[i]
```

```
(d) for i in range(idx, m+n):
        self.data[m+n-i-1] = self.data[m-i-1]
   for i in range(idx, m):
        self.data[i] = lst[i]
```